# **Infrastructure - Story #3971**

# **High Level ITK Developer Guide**

2013-09-11 18:07 - Rob Nahf

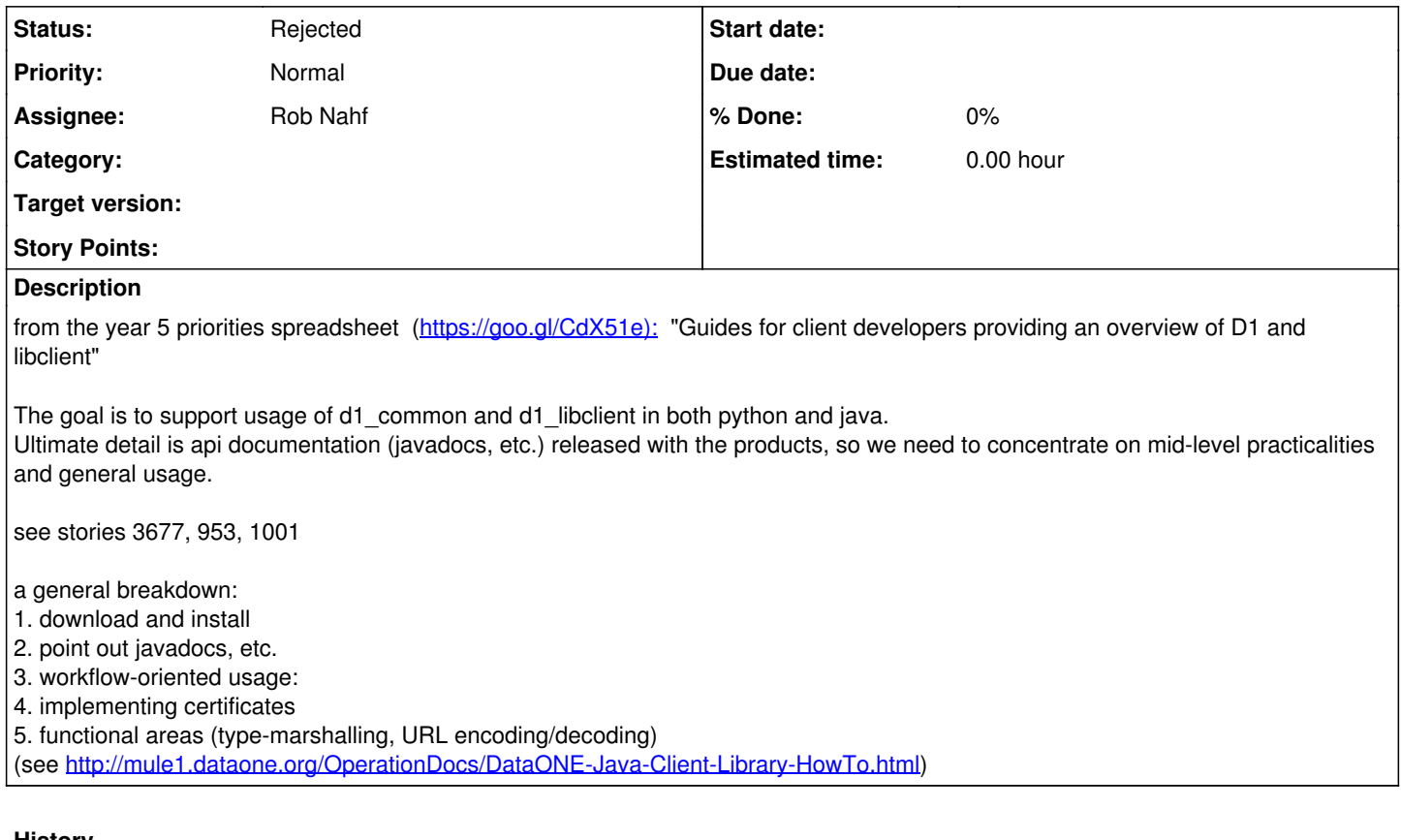

### **History**

# **#1 - 2013-09-11 18:07 - Rob Nahf**

- *Start date set to 2013-09-08*
- *Due date set to 2013-09-21*
- *Target version set to 2013.37-Block.5.2*

## **#2 - 2014-01-06 18:11 - Dave Vieglais**

- *Due date changed from 2013-09-21 to 2014-03-01*
- *Target version changed from 2013.37-Block.5.2 to 2014.8-Block.1.4*

#### **#3 - 2014-03-17 20:33 - Rob Nahf**

- *Due date deleted (2014-03-01)*
- *Target version deleted (2014.8-Block.1.4)*
- *Start date deleted (2013-09-08)*

## **#4 - 2018-01-17 20:09 - Dave Vieglais**

*- Status changed from New to Rejected*